How To Reboot A Dell [Windows](http://goodfiles.inmanuals.com/word.php?q=How To Reboot A Dell Windows 8 Laptop) 8 Laptop >[>>>CLICK](http://goodfiles.inmanuals.com/word.php?q=How To Reboot A Dell Windows 8 Laptop) HERE<<<

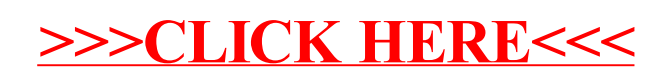